# Inhalt

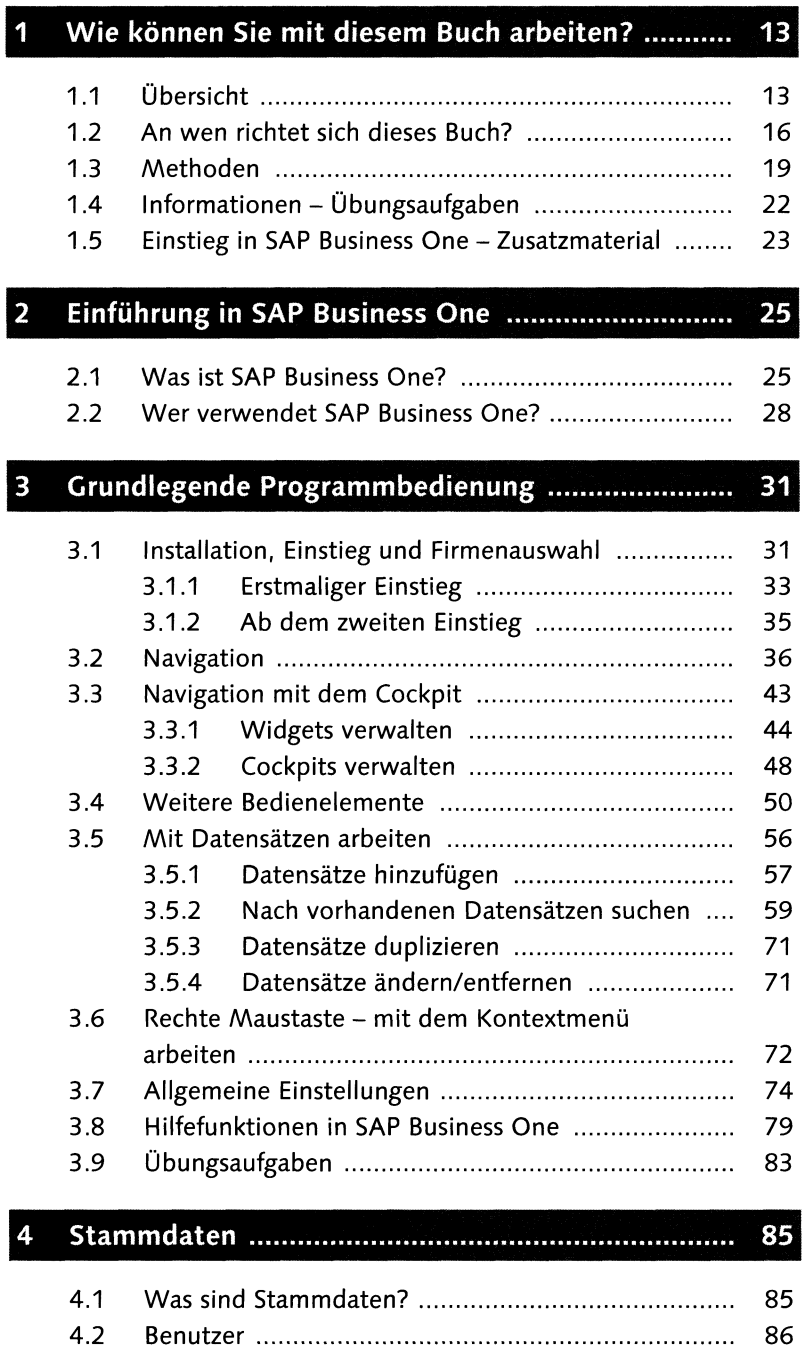

ŧk∣

![](_page_1_Picture_141.jpeg)

8

![](_page_1_Picture_142.jpeg)

### $\overline{\mathbf{5}}$ **E i n k a u f 179**

![](_page_1_Picture_143.jpeg)

## **Verkauf** *2๖ 7*  $6<sup>1</sup>$

![](_page_1_Picture_144.jpeg)

![](_page_2_Picture_156.jpeg)

![](_page_3_Picture_4.jpeg)

![](_page_4_Picture_43.jpeg)

### 11

 $11.1$ 

 $11.2$ 

 $15.3$ 

 $15.4$ 

Vertriebliche Aspekte im Mittelstand ....................... 545

## 16 Highlights in SAP Business One ............................... 663

![](_page_5_Picture_62.jpeg)

![](_page_5_Picture_63.jpeg)